putenv - change or add an eironment variable

## **SYNOPSIS**

#include <stdlib.h>

int putenv(char \*string);

Feature Test Macro Requirements for glibc (steature\_test\_macros(7)

putenv():  $\angle$ XOPEN $\angle$ SOURCE || /\* Glibc since 2.19: \*/ $\angle$ D&ELT $\angle$ SOURCE || /\* Glibc ersions <= 2.19: \*/ \_SVID\_SOURCE

## **DESCRIPTION**

The puten $v$ () function adds or changes the luxe of environment variables. The and ument string is of the form name=value. If name does not alreadistein the environment, then string is added to the enment. If name doesxiest, then the alue of name in the eritonment is changed to value. The string pointed to by string becomes part of the *i*ennment, so altering the string changes the rement.

#### RETURN VALUE

The putenv() function returns zero on success, or nonzero if an error occurs. Wethteoé an errorerrno is set to indicate the cause.

## ERRORS

#### ENOMEM

InsufCEcient space to allocate w rear vironment.

## ATTRIB UTES

For an explanation of the terms used in this section, attributes(7).

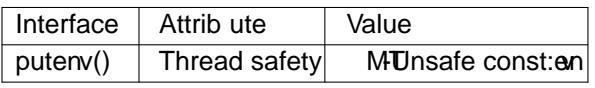

#### CONFORMING T O POSIX.1-2001, POSIX.1-2008, SVr4, 4.3BSD.

### NOTES

The putenv() function is not required to be reentrant, and the one in glibc 2.0 is under police 2.1  $\sigma$ sion is.

Since version 2.1.2, the glibc implementation conforms to SUS $v2$ : the pointer string to putenv() is used. In particularthis string becomes part of the *rement*; changing it later will change the *remen*ment. (Thus, it is an error is to call puter) with an automatic ariable as the gument, then return from the calling function while string is still part of the environment.) However, glibc versions 2.0 to 2.1.1 differ: a copy of the string is used. On the one hand this causes a memory leak, and on the other hand it violates SUSv2.

The 4.4BSD ersion, like glibc 2.0, uses a cop

SUSv2 removes the const from the prototype, and so does glibc 2.1.3.

# SEE ALSO

 $clearew(3)$ ,  $getew(3)$ ,  $setew(3)$ , unsete $w(3)$ , environ(7)

# COLOPHON

This page is part of release 4.10 of the Linux mange project. A description of the project, information about reporting thas, [and the l](http://chuzzlewit.co.uk/WebManPDF.pl/man:/3/setenv)atest existion [of this page](http://chuzzlewit.co.uk/WebManPDF.pl/man:/7/environ), can be found at https://www.kernel.org/doc/man[pages/.](http://chuzzlewit.co.uk/WebManPDF.pl/man:/3/clearenv)